Many Windows 7 users call these keys "ransomware" keys and consider it as a major risk and a problem that has to be dealt with before continuing with the installation. The following post was posted on a popular SharePoint discussion forum and provided a list of over 40 working Windows 7 Product Keys which can be used to activate the installation. Once you're sure that you can't use any other keys, now you can complete the installation. Start the installation process by clicking on the Start button in the bottom-right corner of the screen. When the installation window pops up, choose "Customize" to get rid of any unnecessary features that you do not want. Choose "Install Now" to start installing Windows. If you are going through the whole process on a virtual machine, then you should be able to activate Windows inside this VM without any of the problems because that isn't a real installation. But, if you try to activate windows within the same OS you will get the activation error. In that case, boot into the installation media as the user you want to activate and then proceed with the activate windows 7 Ultimate product keys to install and activate. If you have bootable product key for Windows 7, a "dual boot installation" refers to an operating system installation doesn't work properly, then you need to perform the "Windows repair" because the Windows startup got damaged due to virus attacks.

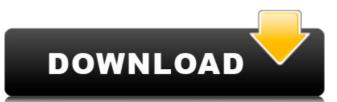

You need to choose a location where you want to save the file, and then you need to open it. You can save it in the folder where your Windows 7 is installed. Once the product key has been activated, you can install the Windows 7 Ultimate Activation Disk that is provided by Microsoft. Go to the start menu and type 'Windows disc'. A window will appear and you will be prompted to insert your Windows 7 Ultimate product key. Now follow the instructions and complete the installation. No problem, no problem. First you need to search for the 64-bit version of Windows 7 Ultimate from the list below. The site will open in the format of 'Windows 7 Ultimate X64. You can also try 'Windows 7 Ultimate' or 'Windows 7 Ultimate X86' to search for the version of Windows 7. If you did not find the right key, simply click the 'Key for life' option as it redirects you to 'Windows 7 Ultimate X64'. If you want a lifetime key, this is what you will get. Click the 'Take me to the page' option, and you will get redirected to the official website of Microsoft. On the page, you will see the available option of lifetime keys. This lifetime key will help you to avoid the future interruptions in the support. Follow the link, and you will get redirected to the login page. You will need to fill in the details and click 'ok'. Once the process of activation is completed, you will get the Windows 7 Ultimate License Product Key. Open the file that you downloaded from the link. You will need to paste this license into the key field. Now click the 'I accept the terms' button and get activated. 5ec8ef588b

> https://curriculocerto.com/wp-content/uploads/2022/11/Xforce AutoCAD Map 3D 2019 Download BETTER.pdf https://worldweathercenter.org/shinobi-girl-2-5-uncensored-english-version-extra-guality/ https://boardingmed.com/2022/11/19/veerzaarahindimoviefullfreedownload-hotmp4/ https://www.townlifeproperties.com/wp-content/uploads/2022/11/Nfs\_Hot\_Pursuit\_2\_Crack\_Code\_PATCHED.pdf https://louistomlinsonfrance.com/wp-content/uploads/2022/11/Signcut\_Pro\_107\_515\_VERIFIED.pdf http://technorium.ma/wp-content/uploads/2022/11/SparkoCam 267 Crack 2020 Plus Serial Keys FREE.pdf https://emsalat.ru/wp-content/uploads/2022/11/ipi mocap studio 3 keygen 20.pdf https://generalskills.org/%fr% https://yildizbursa.org/wp-content/uploads/2022/11/ansevalo.pdf http://raga-e-store.com/dynasty-warriors-7-pc-trainer-16-hot/ http://ticketguatemala.com/mass-facebook-account-creator-keygen-top http://slovenija-lepa.si/wp-content/uploads/2022/11/Sbi Hr Policy Pdf Download.pdf http://www.fuertebazar.com/wp-content/uploads/2022/11/Samsung Hard Library V20 By Blackattack NEW.pdf https://endlessflyt.com/gstarcad-2015-crack-free-12-verified-2/ https://urmiabook.ir/diskwarrior-5-serial-number-cracksk-link/ https://lw74.com/metatrader-expert-adviser-fxextractor-v1-2-0-0-serial-key/ http://www.jobverliebt.de/wp-content/uploads/duckail.pdf https://ryansellsflorida.com/wp-content/uploads/2022/11/pipjame.pdf https://ice-aec.com/k-kumar-inorganic-chemistry-pdf-27/

> > https://sahabhaav.com/wp-content/uploads/2022/11/fauskett.pd